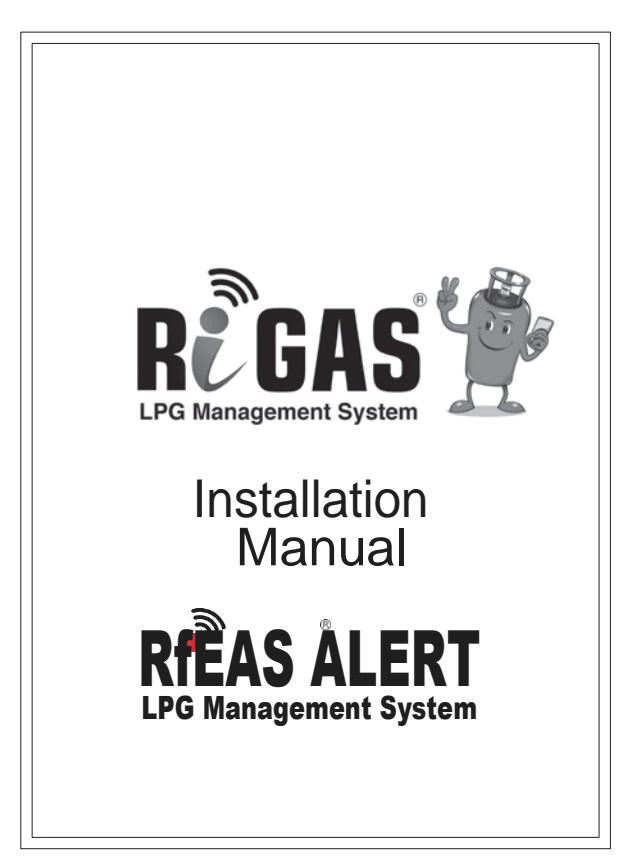

## maƙƙuz **Table of Contents** 1. Before you Begin 3 a. Safety instructions 3 b. Installation guidelines 3 2. RiGAS ALERT Preparation 5 3. Mobile App Setup 6 a. Step 1: App Registration & Login 6 d. Step 2: Adding Control Unit 7 4. Mobile App Functionality 11 a. Gas Leak Detection 11 b. Adding Users & Admins 12 c. Unlinking Device 12 5. Warranty 13 6. Warranty Card 15 7. Contact Information 16

## massuz

#### **Before you Begin**

#### **Safety Instructions**

Please read all instructions before use.

- Please keep the device, battery, charger and all other components away from children and pets as they can be hazardous.
- Do not turn on the device where its usage is prohibited.
- Use accessories as per mentioned specifications only.
- Qualified personnel can install or repair this device.
- This device is not waterproof; please keep it in dry areas.
- This device is for domestic indoor use only.
- Do not try to open or repair the device by yourself.
- The device must be placed away from heat and direct sunlight.
- Do not use this device for any other purpose except for ones mentioned in this manual.
- Fix the deviceat a distance of 2-3 meters from the gas stove being used.

#### **Installation Guidelines**

- Service and Installation to be done by authorized personnel only.
- Before installation, one must have an active sim card/Wi-Fi network.
- Please keep your smart phone (Android 5.0 and above or iOS) ready at the time of app installation.

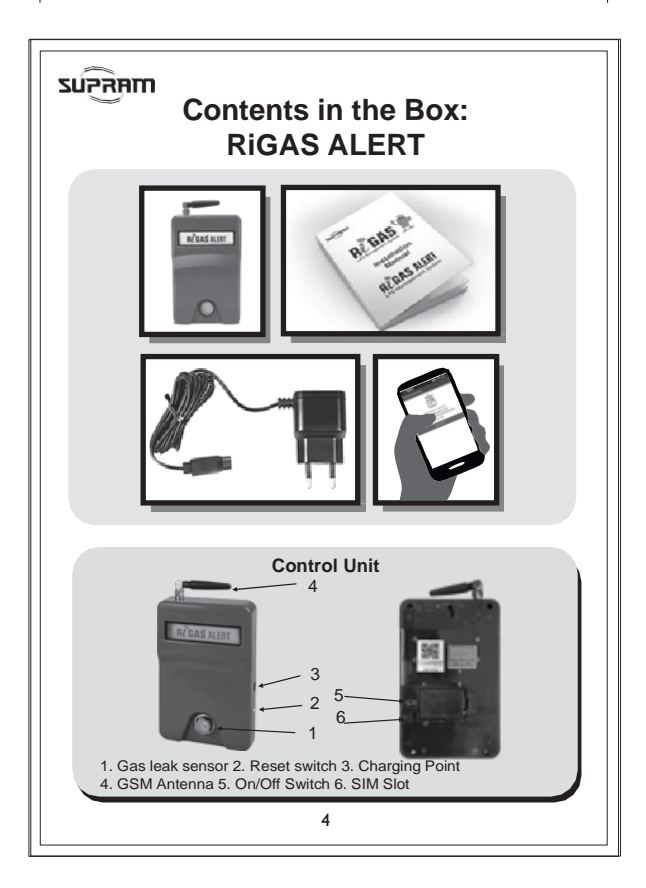

## **THRAUZ**

#### **RiGAS ALERT: Installation**

#### **RiGAS ALERT Preparation**

If you have bought the RiGAS Alert variant, then you will receive a control unit along with the package.

- **3 (a) To set up the control unit:**
- Remove the protective cover of the GAS Leakage Sensor (#1) as shown in Control Unit Image
- Insert the SIM Card and fix the SIM Cover(Fig-1),
- Switch on the Control unit with the switch provided (Fig-2)
- In Wi-Fi variant of RIGAS Alert the SIM Cover will not be found.

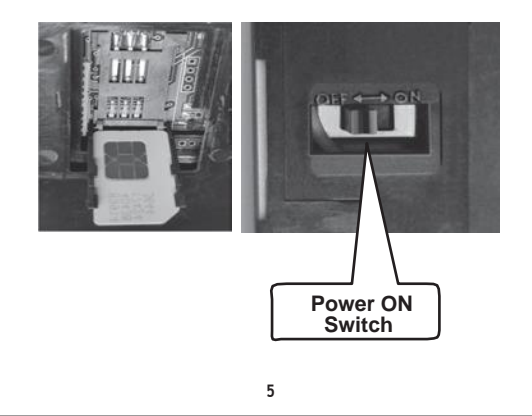

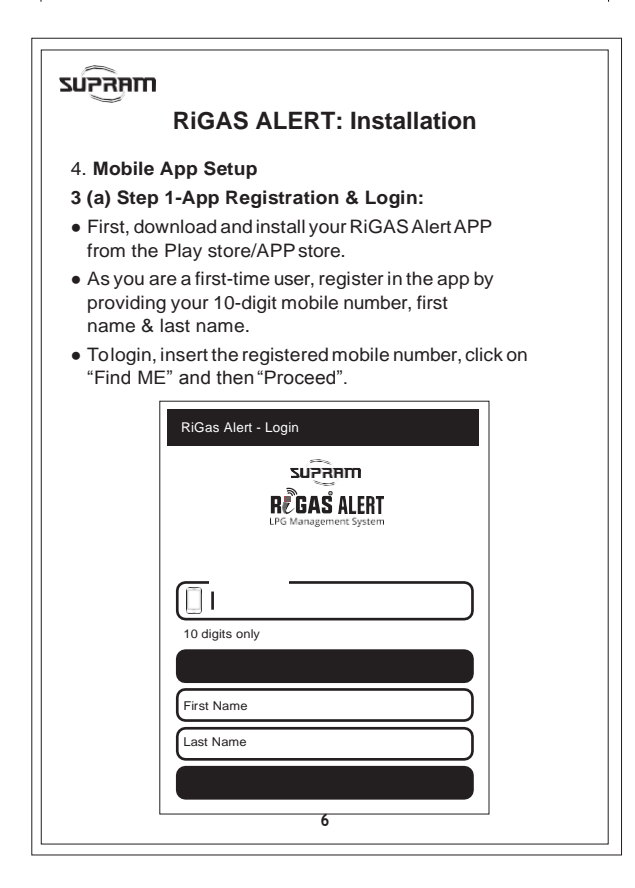

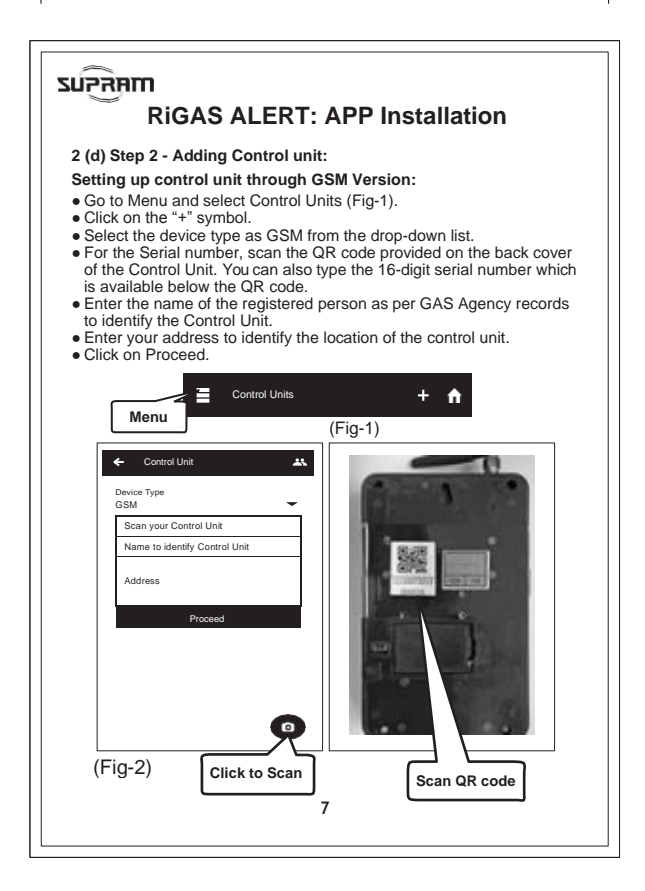

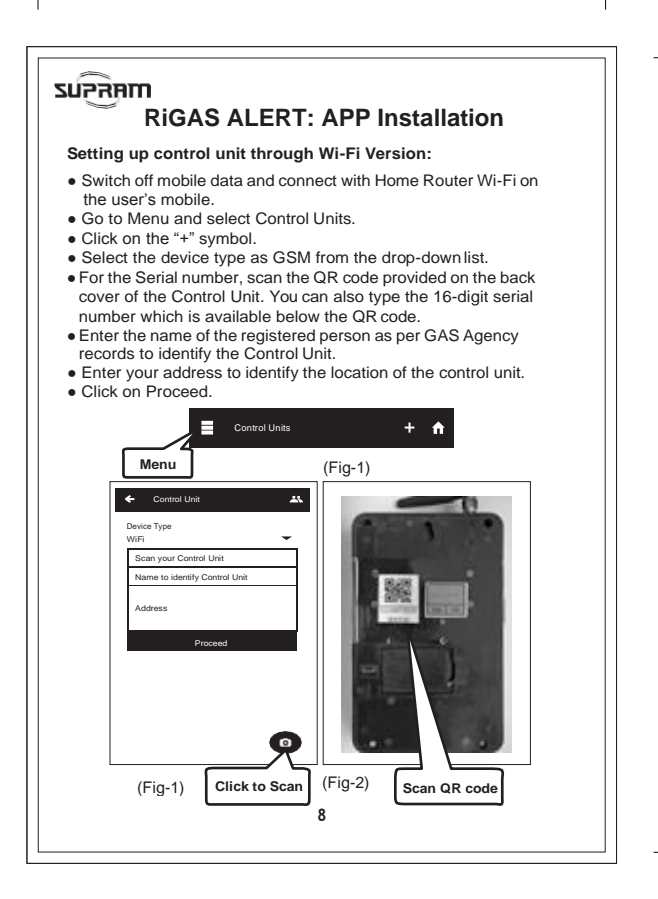

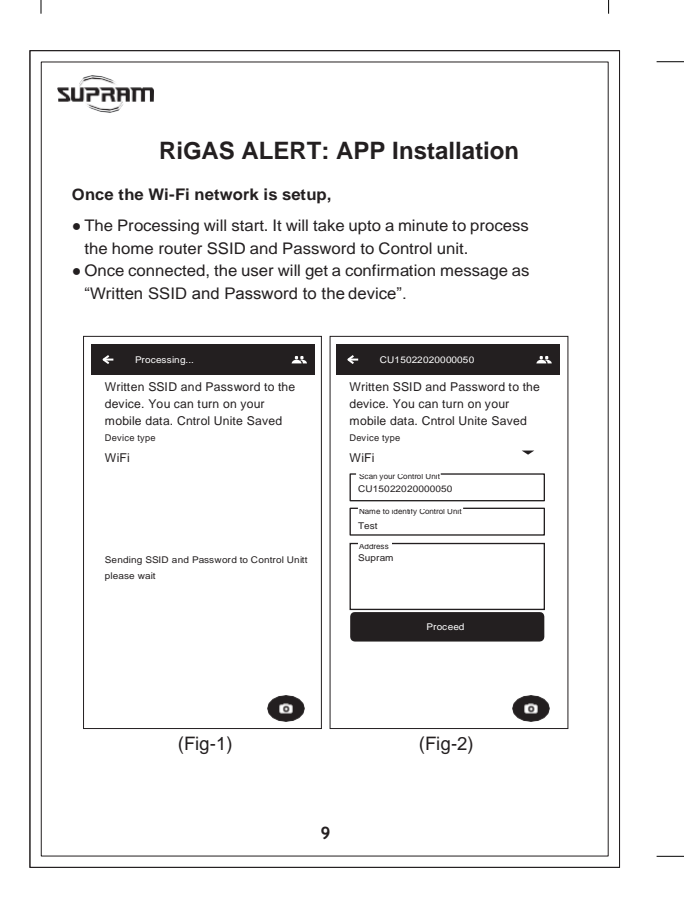

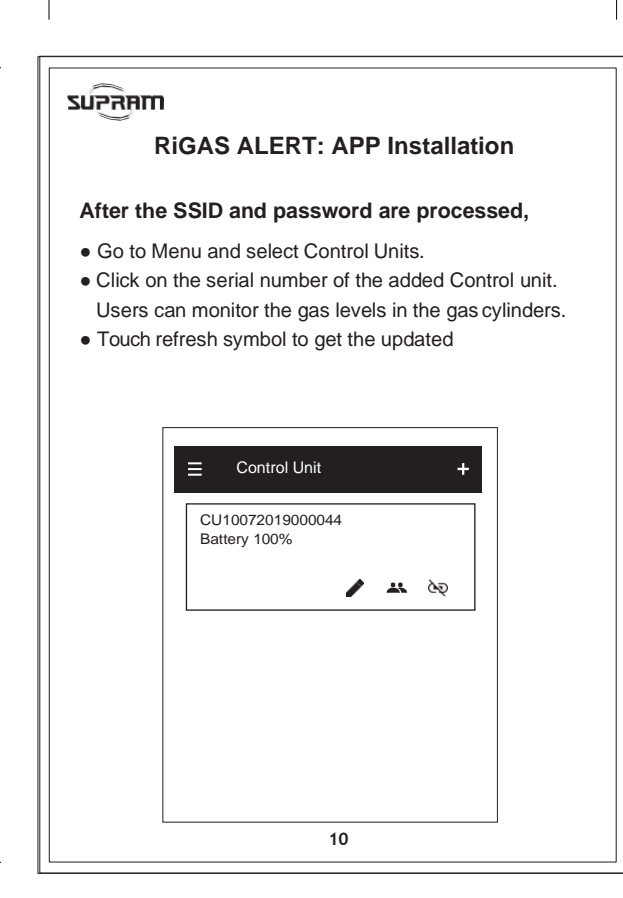

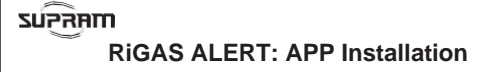

#### **4. Mobile App Functionality**

Now that you have set up your RiGAS mobile application, you can use the following functions to utilize the system to its full extent.

- **4 (a) Gas Leak Detection:**
- When there is a gas leak, a Gas leak notification with an Alarm will pop-up in the mobile.
- ●The gas leak detection sensor alerts the user with alarm, when the LPG volume reaches 10% of its lower explosive limit (LEL).
- Click on the **"Ok, Noted"** symbol to switch off thealarm.

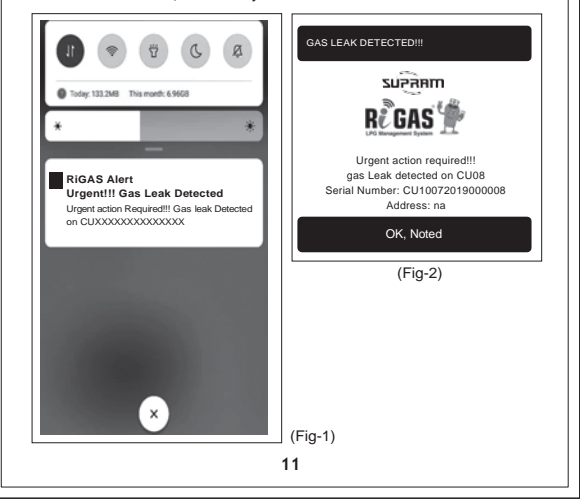

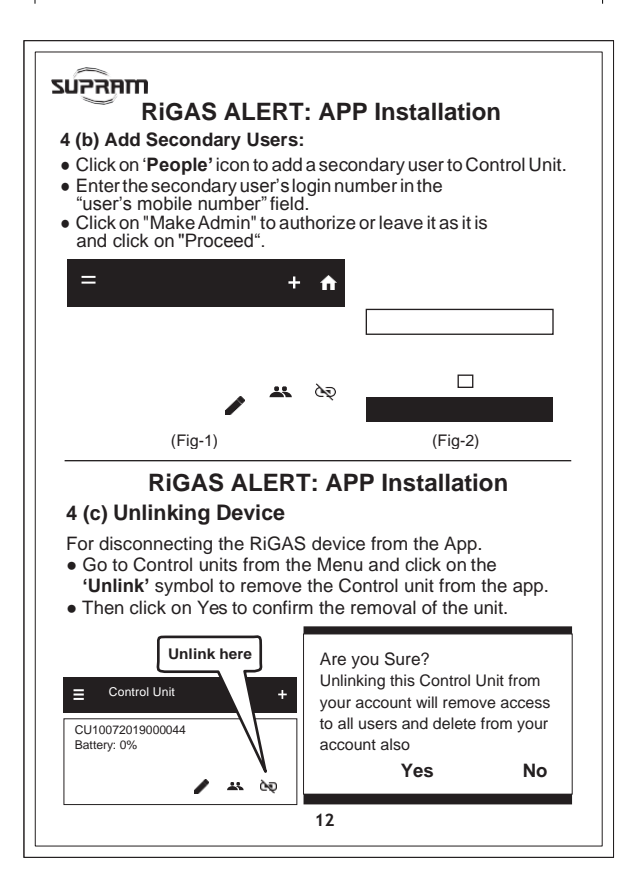

## massuz

## **Warranty**

Supram Industries (hereafter referred as Company) warrants to the purchaser of "RiGAS Smart LPG Managemen System" (hereafter referred as Product) that the said Product is free from all defects in manufacturing and material.

- 1. This Warranty is valid for a period of one year (1 year)for the manufacturing defects from the date of purchase, subjected to following terms and conditions.
- 2. The Warranty Card must to be filled and signed by the dealer immediately on purchase.
- 3. Warranty registration to be completed in our website [www.rigas.in,](http://www.rigas.in/) after installation by entering serial no of the roduct along with date of purchase.
- 4. Any change in ownership or location should be updated to company during warranty period
- 5. This product is designed according to laws of Indian government; hence this should not be usedabroad.
- 6. This warranty term will automatically terminate upon completion of one year from date of purchase
- 7. This product shall be used strictly for domestic purpose only in accordance with user manual.
- 8. In case of any complaints company will make attempts to repairs to correct the Product earliest but not within any specified time.
- 9. This warranty is limited to repair and replacement of defective parts as per the norms set by company.

## **MARSUZ**

- 10. Company is not responsible for any accident, loss or damage to property or person caused by below,
- Repair / service done by unauthorized person
- Defects caused by improper usage
- Usage of consumables which is not recommended by company
- Failure on following safety precautions and tips given by the company
- If warranty seal/ serial no found in tampered condition
- If Product is used in Restricted areas
- 11. This warranty will not cover for damages due to wrong usage of the Product.
- 12. Warranty is not applicable for the usage other than mentioned in this manual.
- 13. Warranty is not applicable for the issues which is raised due to voltage fluctuations.
- 14. Consumable items like battery and non-functional plastic items are not covered under warranty.
- 15. Problems which are raising due to manufacturing defects in the product will be repaired free of cost during the warranty period.
- 16. Any disputes shall be within Bangalore Jurisdiction only.
- 17. Decision of company is final in all cases of complaints

# $\sim$   $\sim$   $\sim$

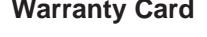

 $\sim$ 

RIGAS ALERT - GSM / Wi-Fi

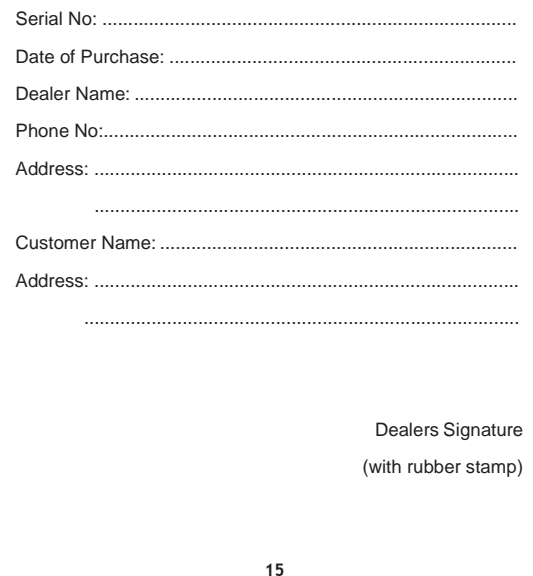

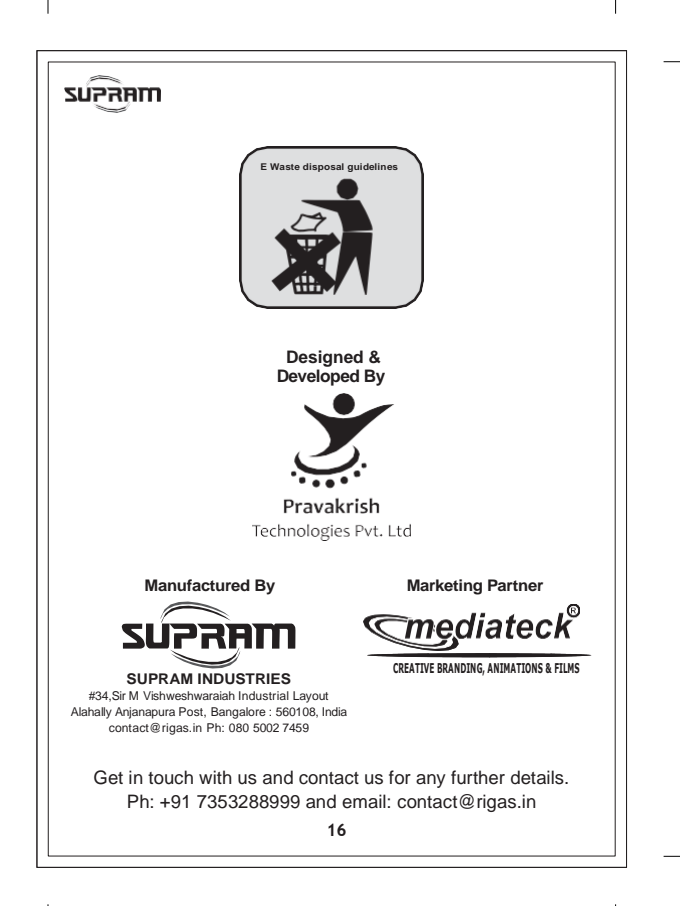